# LECTURE 1: INTRODUCTION AUGUST 28<sup>TH</sup> 2018

# Computer Systems and Networks

Dr. Pallipuram (Section 1) (vpallipuramkrishnamani@pacific.edu)

#### University of the Pacific

## Our Course Goals

#### Looks familiar?

How does a computer system execute this game? Let's take a look at a bottom-up picture

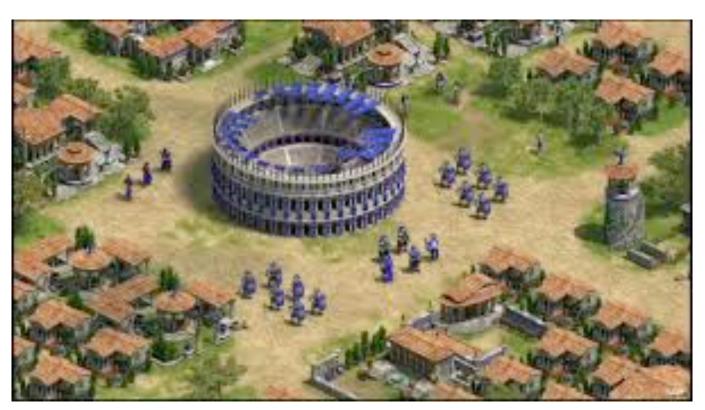

## Bottom Up Picture

#### Memory cell

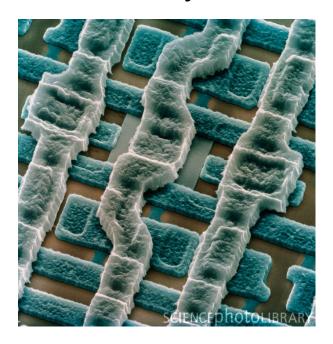

#### **Transistor**

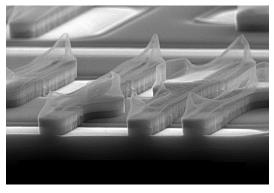

## Bottom Up Picture

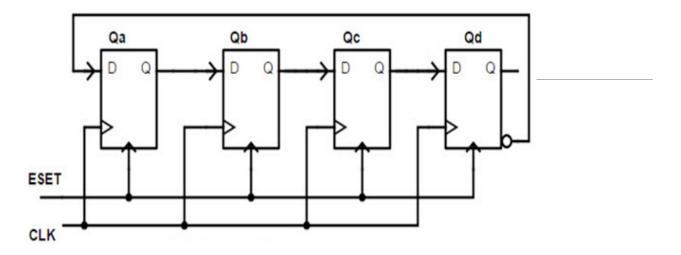

What does it do? Write first few sequences

Level 1: Digital Design (ECPE 71, 174)

## Bottom Up Picture

#### How about this one?

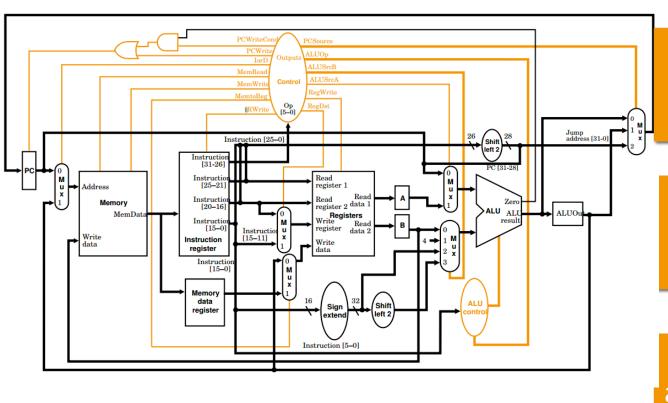

Level 2: Computer
Organization
(ECPE 173)

Level 1: Digital Design (ECPE 71, 174)

#### MIPS32 Add Immediate Instruction

 001000
 00001
 00010
 000000101011110

 OP Code
 Addr 1
 Addr 2
 Immediate value

Equivalent mnemonic: addi

addi \$r1, \$r2,350

Level 3: Machine level (for ARM, Intel, etc.) ECPE 173

Level 2: Computer Organization (ECPE 173)

Level 1: Digital Design (ECPE 71, ECPE 174)

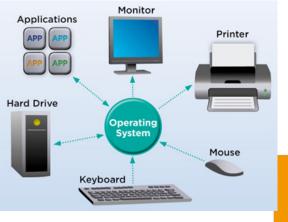

#### Level 4: Operating Systems level

1

Level 3: Machine level (ARM, Intel, etc.) ECPE 173

Level 2: Computer Organization (ECPE 173)

Level 1: Digital Design (ECPE 71, ECPE 174)

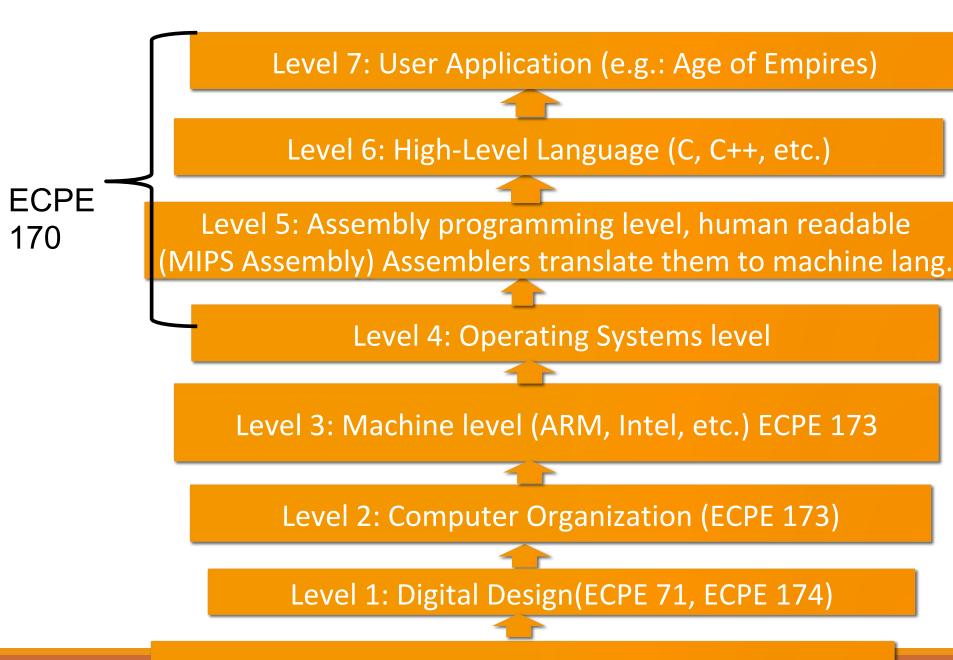

## Course Goals

# What do you, as a programmer, need to know about the underlying system (software and hardware) to write more efficient code?

- Role of the tools
  - Compiler, assembler, linker, profiler
- Role of the operating system and its efficient usage
- Assembly programming (using the CPU efficiently)
- Memory hierarchy and its impact on performance

## C Programming Language

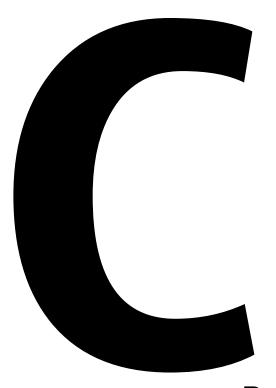

Why not Python, Java, Ruby, Perl, PHP, ...?

High-level languages (especially interpreted, managed code...) try to *hide* the underlying machine from you

ECPE 170 wants to *reveal* the underlying machine to you!

Bay area companies want more C

## Linux

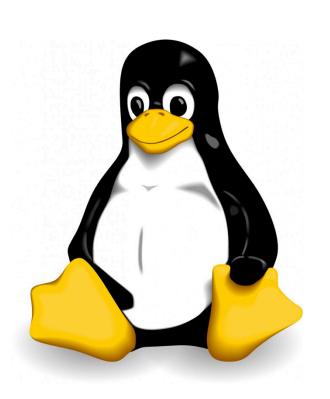

# Course will be taught 100% in Linux

Feedback from co-op employers and graduates: "More Linux/Unix skills please!"

Software companies work with some version of Unix. Why?

## Virtual Machine

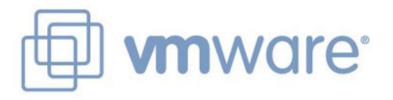

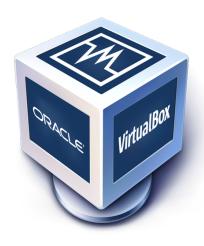

# Course will be taught 100% from a virtual machine booting Linux that you install!

Couldn't you just give us remote access to a server someplace that is already configured?

#### Yes, but...

- By installing it yourself you will have the skills to use it again in the future
- No mysterious "Professor Pallipuram" software configuration

## Version Control

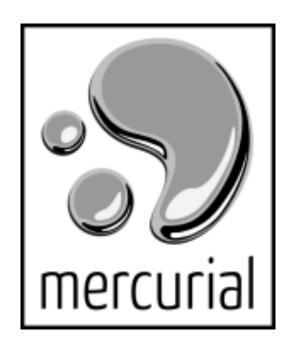

#### Course will use version control!

Only way to get lab code or turn in assignments

Did you have to mandate VCS for ECPE 170?

No, not really, but...

- Too many Pacific graduates were avoiding learning this on their own!
- Feedback from co-op employers and graduates: "Only n00bs work without version control!"
- Used everywhere: Source code of all kinds! (C++, Python, Matlab, VHDL/Verilog, ...)

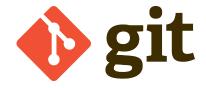

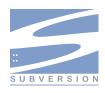

## Course Mechanics

## Websites

### Main website (syllabus, schedule)

http://ecs-network.serv.pacific.edu/ecpe-170

## Canvas website (gradebook)

http://canvas.pacific.edu

#### Bitbucket.org (version control)

http://bitbucket.org

## Textbook

#### No official textbook

Optional reference books (useful for this class and beyond)

- The C Programming Language, 2<sup>nd</sup>
   Edition
- See MIPS Run, 2<sup>nd</sup> Edition

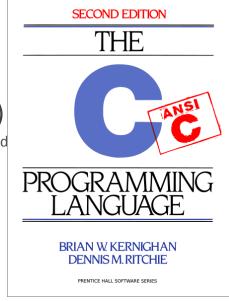

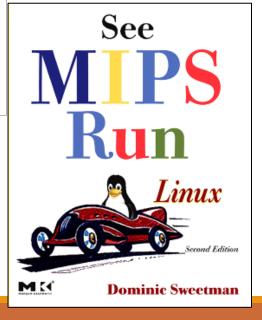

## Grading

#### 30% - Exams

- 15% Mid-term exam
- 15% Final exam.

#### 65% - Labs

- Points assigned to each lab will vary based on complexity
- Each lab begins as an in-class activity
  - Unfinished work becomes homework/project
  - Labs are large assume "the usual" amount of homework/projects for a 4-credit class
- Tip: The best students last semester started the labs outside of class, and finished them as an in-class activity
- 2% penalty per late day. No more than 7 late days

#### 5% - In-class participation

# Class Attendance — See schedule on the website

Strong attendance requirement may entail significant portion covered in the lecture and/or in-class participation problem

Moderate attendance requirement entails significant lab activity

Must be present for at least one hour of work

Skip no more than two consecutive moderate classes

Recommended attendance requirement entails that students have the option of performing their work outside of the class, as long as they are confident in performing the required task on their own.

## Honor Code

### All assignments are submitted individually

### **Encouraged Activities**

- Collaborating with your classmates (asking questions, solving problems together)
- Searching for solutions online
  - Provided code copied does not exceed 25% of total assignment length
  - <u>Provided</u> you clearly **document this copy** in your source code and lab report
    - What did you copy? Where did it come from?

## Honor Code

#### **Risky Activities**

 Having your classmates type on your computer or assignment file

#### **Forbidden Activities**

- Copying someone's work verbatim (classmate or otherwise)
- Copying someone's work and obfuscating its source

NOTE: Your code will be checked for similarity with other submissions. More than 30% match on a non-trivial code is a red flag.

## Lab Topics

- 1. Linux
- 2. Version Control
- 3. C Programming
- 4. C Programming Project
- 5. Performance Measurement
- Performance Optimization (compiler and programmer techniques)

- Performance Optimization (Memory systems)
- 8. Network Programming 1 (Python)
- 9. Network Programming 2
- 10. Assembly Programming 1 (MIPS)
- 11. Assembly Programming 2
- 12. Assembly Programming 3

## Lab 1 - Linux

## Homework

#### Before the next class

- 1.Skim "Virtual Machine Setup" tutorial instructions on website
  - http://ecs-network.serv.pacific.edu/ecpe-170/tutorials/vm\_setup
- 2.Decide on what computer system you want to use for this class
- 3. Download all software
  - Virtual machine installer (VMWare Player)
  - Linux .iso image (installer) 64-bit version

## Next Class - Linux Installfest

#### **Tutorial Day**

#### **Objectives**

- Follow the "Virtual Machine Setup" tutorial from website to install Linux
- Debug individual problems if needed
- Verify OS works
- Email me screenshot as proof of success

## Next Class - Linux Installfest

I want you to be comfortable <u>as professionals</u> working independently to solve problems

If you complete the "Virtual Machine Setup" tutorial independently (and email me a screenshot by Thursday morning), you don't need to attend Thursday's class. Sleep in! (Or come help out)

I will still be here to answer all questions and solve problems

## Next Class - Linux Installfest

Warning: Don't skip class Thursday, and then tell me next Tuesday at Lab #1 that your OS doesn't work!

## Lab 1 - Linux

#### The first lab is next Tuesday

- Topic: Linux
- Crash course in command-line usage

#### Lab 1: Pre-Lab

- Show me the working command prompt in your Linux install.
   Hopefully you will have this done by end-of-class Thursday
- Pre-Lab is due at the start of the lab

## Bring Laptop!

## **Every class – bring your laptop!**

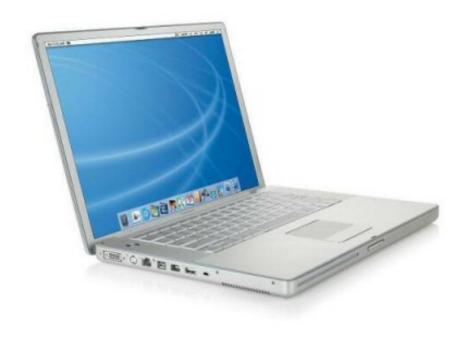

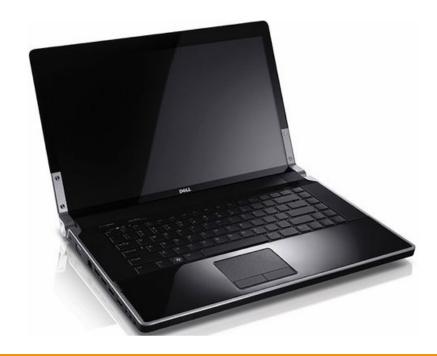

# Questions?